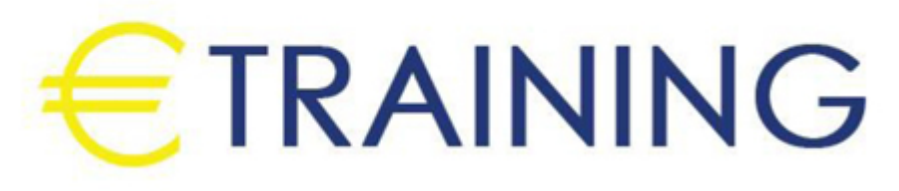

# التقنيات الفعالة في إعداد التقارير وتحليل البيانات

22 - 26 ديسمبر 2024 كوالالمبور (ماليزيا)

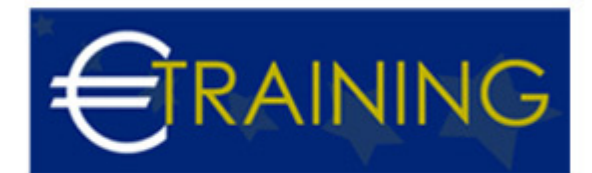

# التقنيات الفعالة في إعداد التقارير وتحليل البيانات

**رمز الدورة:** 973D **تاريخ الإنعقاد:** 22 - 26 ديسمبر 2024 **دولة الإنعقاد:** كوالالمبور (ماليزيا) - **التكلفة:** 5850 **يورو**

# **مقدمة عن البرنامج التدريبي:**

يتناول هذا البرنامج التدريبي مفهوم الذكاء في الأعمال عبر تمارين وأنشطة عملية تسمح للمشاركين بتنظيم وتعديل ومعالجة أحجام كبيرة من البيانات. كما يتطرق الى عمليات إنشاء الروابط بين البيانات التاريخية وتحليل الأوضاع الحالية وتنبؤ الاستراتيجيات المستقبلية. اذ إن هذا المفهوم يشمل مدىً واسعاً من القرارات الاستراتيجية والتشغيلية والتقنية للأعمال حيث أنها ترتبط بجميع الأقسام المؤسسية بمختلف مستوياتها وجميع الموظفين المسؤولين عن إعداد التقارير وإجراء عمليات التحليل والنمذجة والأتمتة.

# **أهداف البرنامج التدريبي:**

## **في نهاية البرنامج سيكون المشاركون قادرين على:**

- إظهار مهارات استخدام برنامج الإكسل في إجراء جميع العمليات المرتبطة بتجميع وتحليل ومعالجة البيانات ونمذجتها.
	- معالجة البيانات ودمجها واستخدامها في إعداد التقارير وعمليات التحليل.
	- تطوير نماذج ذكاء الأعمال ولوحات التحكم وبطاقات النتائج وإدارة التقارير من خلال ربط برنامج الإكسل مع برامج الأكسيس أو الإنترنت أو النصوص أو قواعد البيانات المختلفة.
		- إنشاء تقارير متقدمة تعتمد على أساليب وتقنيات العرض الديناميكي.

## **الفئات المستهدفة:**

- جميع المهنيون.
- المحللون و الباحثون.
- خبراء التسويق والمبيعات.  $\bullet$
- $\bullet$ مسؤولو الموارد البشرية وتقنية المعلومات.
	- $\bullet$ الإداريون والمشرفون.
- الموظفون المسؤولون عن معالجة البيانات وتحليلها لإعداد التقارير واتخاذ القرارات.

# **محاور البرنامج التدريبي:**

## **الوحدة الأولى:**

## **تقنيات وأدوات تحليل البيانات:**

- تقنيات وأدوات تحليل البيانات ودمجها من عدة مصادر.
- التحقق من صحة البيانات ومراجعتها باستخدام القوائم والتواريخ.
	- أدوات إدارة الخلايا والنطاقات ووظائف الصفوف المتقدمة.
- الدالات والصيغ المختلفة Subtotal, sumif, sumifs, sumproduct, count, countif, countifs.  $\bullet$ 
	- البحث عن البيانات باستخدام صيغة vlookup وتقنيات الجداول المختلفة.  $\bullet$
- إدارة النصوص والأرقام وتحويل النصوص إلى أعمدة باستخدام صيغ substitute ,find ,replace ,len ,trim.  $\bullet$ 
	- تفصيل البيانات إلى تواريخ وأسماء وأسابيع وأرقام الأسابيع وأسماء الشهور.

## **الوحدة الثانية:**

## **إتقان إعداد بيانات التقارير: القواعد التي يجب معرفتها عند استخدام أدوات جداول البيفوت:**

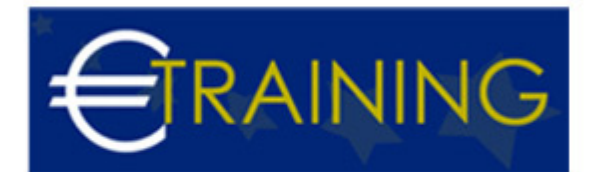

- إعداد بيانات التقارير وإتقان القواعد الأساسية لجداول البيفوت.
	- إنشاء وتنسيق جداول البيفوت وتصميم أشكال التقارير.  $\bullet$
- تصفية القيم والتسميات وفرز الحقول وخيارات الاطلاع على التفاصيل.
- تلخيص القيم باستخدام sum, average, minimum, maximum, count وإظهار القيم كنسبة من الإجمالي.  $\bullet$
- $\bullet$ إدخال معادلات وحقول محتسبة وإنشاء وتحليل مخططات البيفوت وربطها بالرسومات البيانية وPowerPoint.
	- التنسيق الشرطي لجداول البيفوت وتصميم التقارير باستخدام خاصية getpivotdata.  $\bullet$
	- نسخ جداول البيفوت وإدراج مقسم طريقة العرض slicer وإظهار صفحات تصفية التقارير.

### **الوحدة الثالثة:**

#### **ربط ونمذجة البيانات:**

- ربط ونمذجة البيانات باستخدام Spinner، Check Box، وOption Button.
	- نمذجة البيانات مع مربع وسرد List Box وإدارة السيناريوهات.  $\bullet$
	- ربط الإكسل مع ملفات النصوص وبرنامج قواعد البيانات الأكسيس وSQL.
		- ربط الإكسل مع الإنترنت وملفات إكسل أخرى.

### **الوحدة الرابعة:**

## **تقنيات التصوير وتصميم المخططات والرسوم البيانية:**

- تقنيات التصوير وتصميم المخططات والرسوم البيانية باستخدام أداة الكاميرا.
- التعامل مع المخططات التصويرية المصممة من صيغ البيانات وإضافة الرموز والأشكال.
- التعامل مع خطوط المؤشر البيانية sparklines وإنشاء المخططات البيانية غير التقليدية.

### **الوحدة الخامسة:**

### **النصائح و الحيل:**

- النصائح والحيل لمراقبة وحماية التقارير والملفات.
	- نموذج إدخال البيانات والقوائم المخصصة.  $\bullet$
- تحويل النصوص إلى كلام والتنسيق الشرطي المتقدم.  $\bullet$ 
	- اختصارات العمل اليومي.